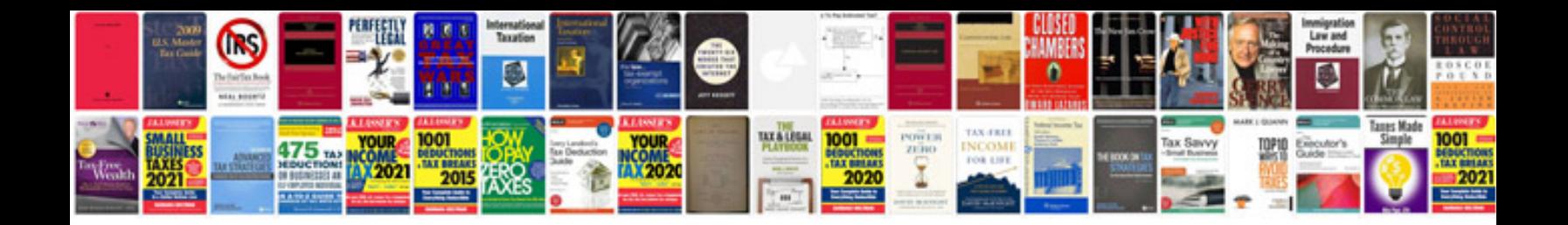

**Basic computer questions and answers in hindi**

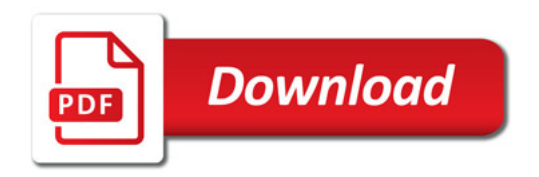

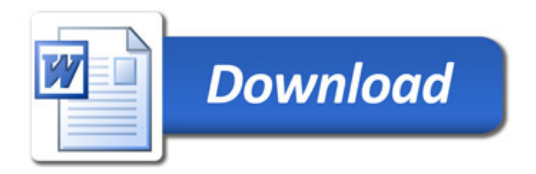